, tushu007.com

 $<<$ Visual Basic 2005

 $<<$ Visual Basic 2005

- 13 ISBN 9787111216919
- 10 ISBN 7111216911

出版时间:2007-7

页数:197

字数:315000

extended by PDF and the PDF

http://www.tushu007.com

 $,$  tushu007.com

 $<<$ Visual Basic 2005

Visual Basic 2005

## $<<$ Visual Basic 2005

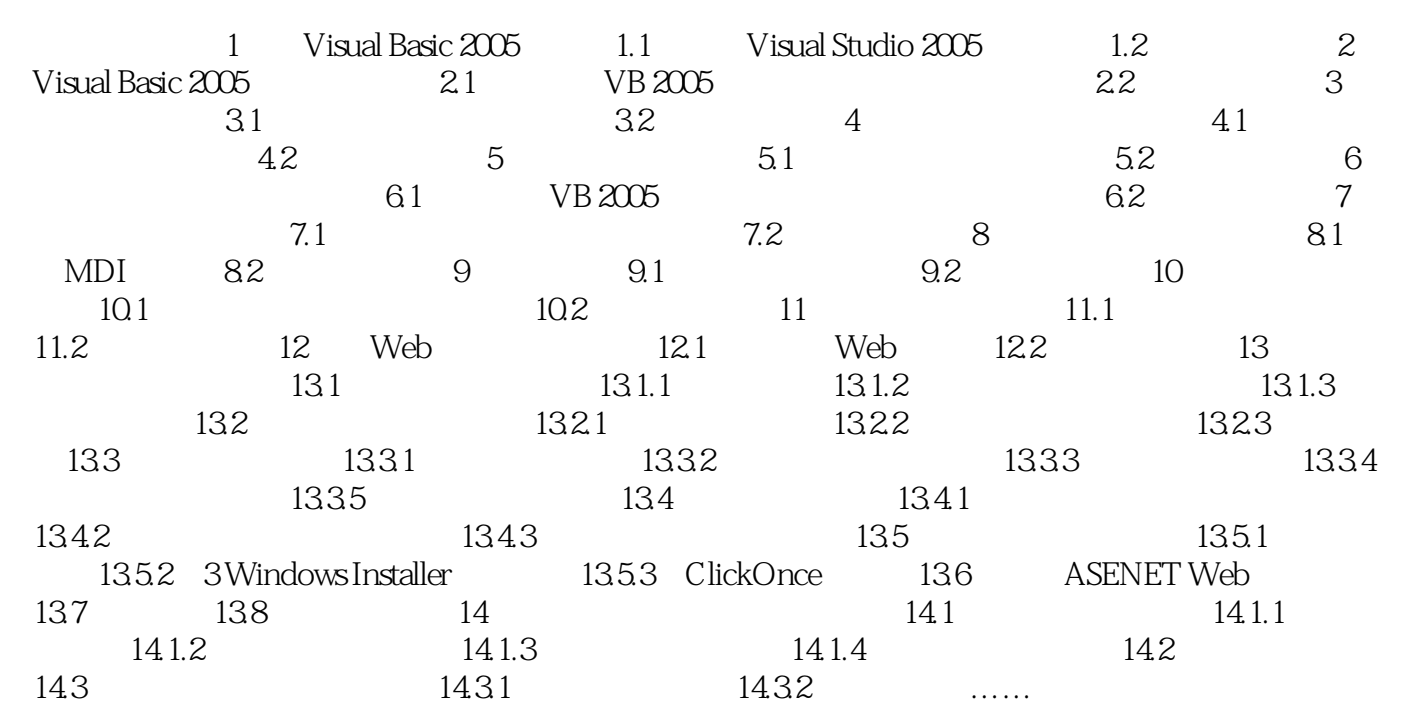

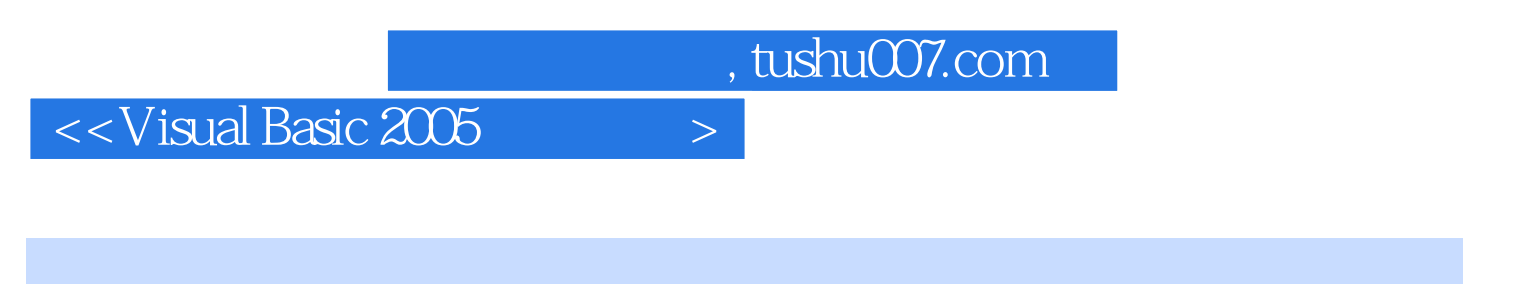

and the contract of the contract of the visual Basic2005

 $,$  tushu007.com

## $<<$ Visual Basic 2005

本站所提供下载的PDF图书仅提供预览和简介,请支持正版图书。

更多资源请访问:http://www.tushu007.com